Hinweise für Schülerinnen, Schüler und Eltern

zur Teilnahme an der Digitalen Drehtür

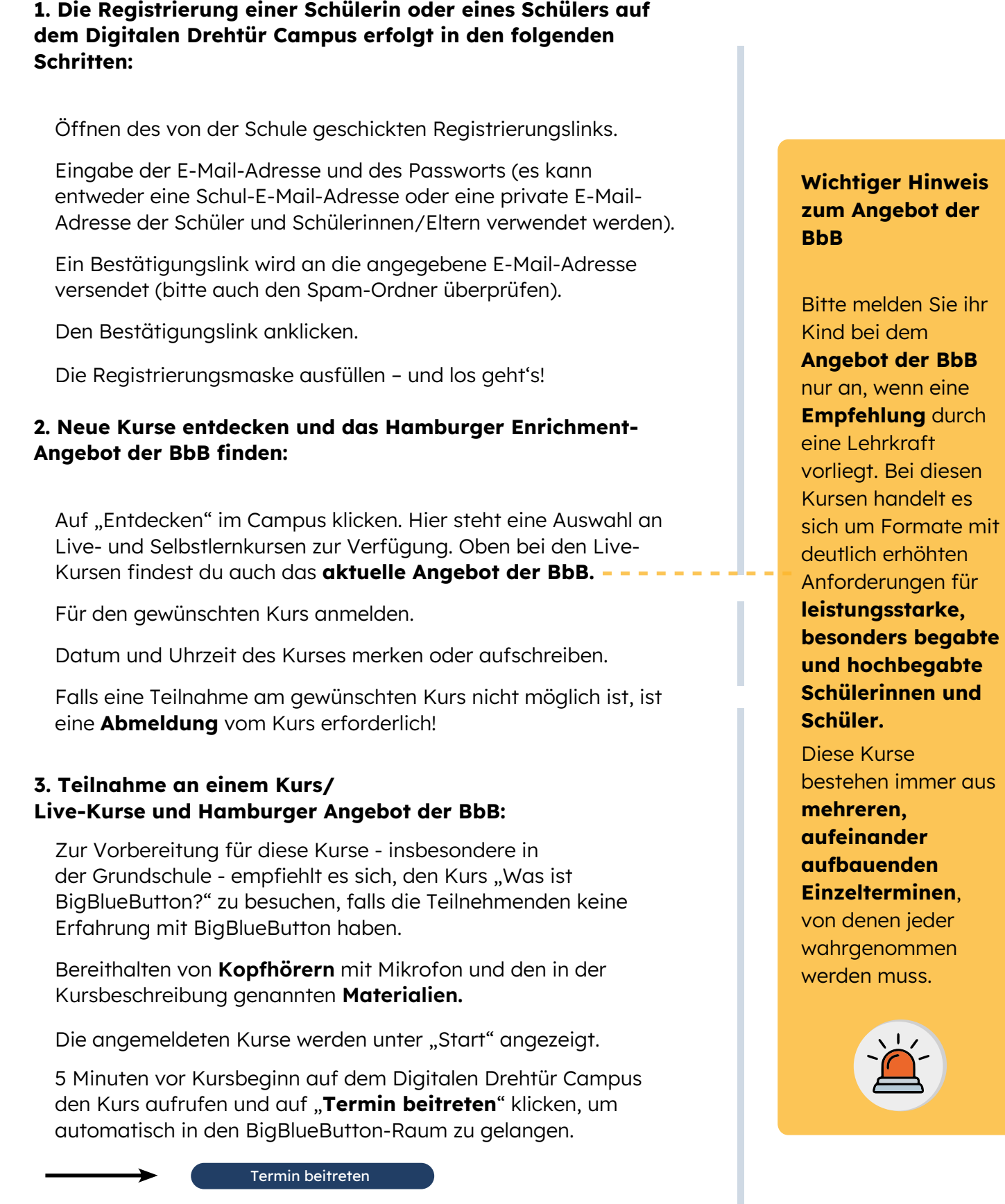

Hinweis: Zusätzlich werden Erinnerungsmails mit dem Zugangslink einige Tage vor Kursbeginn per E-Mail verschickt.

## Hinweise für Schülerinnen, Schüler und Eltern

zur Teilnahme an der Digitalen Drehtür

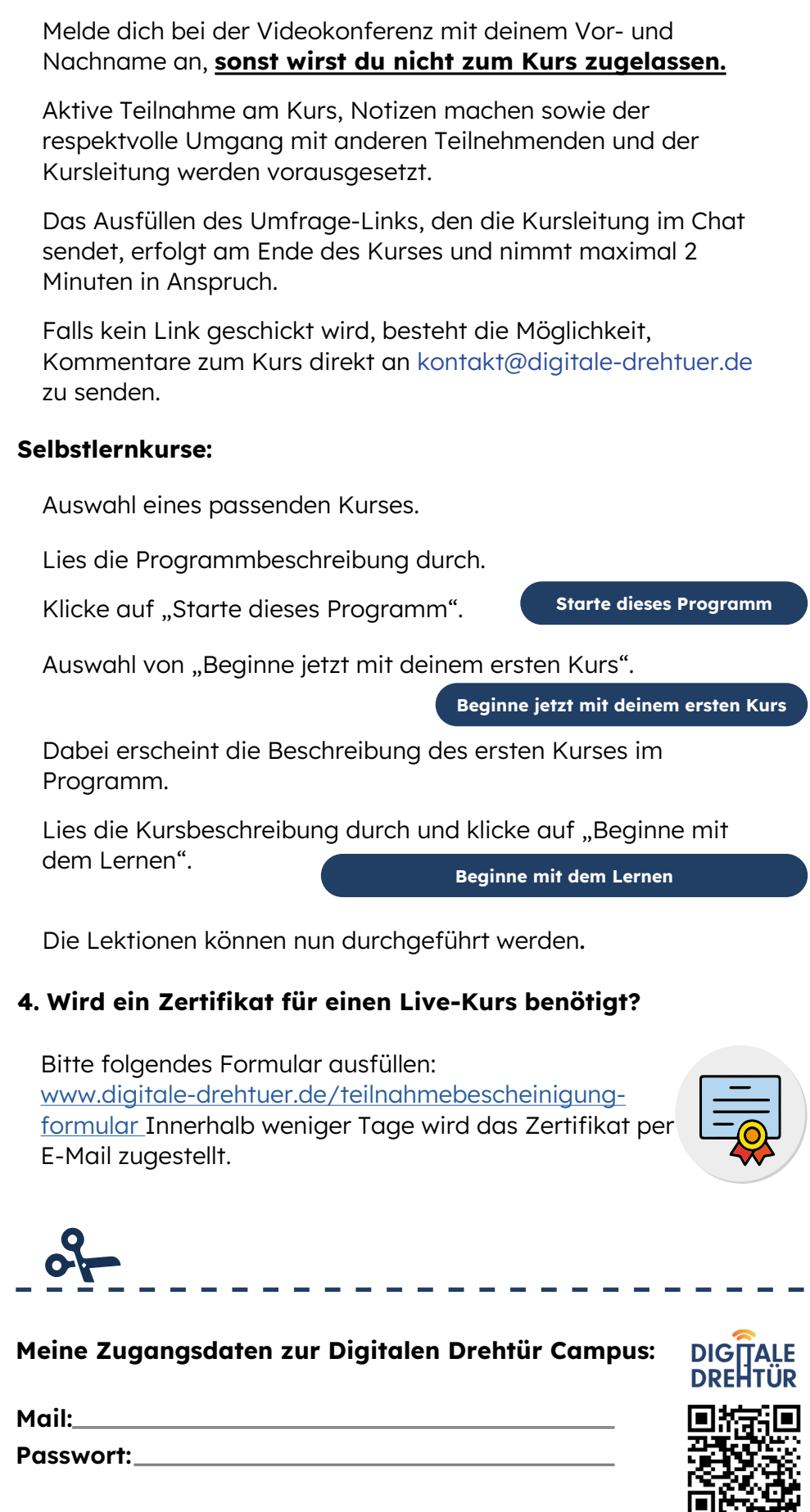

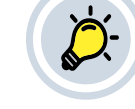

**DIGTALE**<br>DREHTÜR

## Ein Tipp zur Verwahrung der Logindaten:

Die Logindaten sollten auf einem Zettel notiert und an einem sicheren, aber zugänglichen Ort (Logbuch, Stifttaschen o.ä.) verwahrt werden.

Schülerinnen und Schüler können auch ihre eigenen Endgeräte nutzen, sofern erlaubt.

## Support/Fragen:

Schreiben Sie an:

[kontakt@digitale](https://t1p.de/ievrd)[drehtuer.de](https://t1p.de/ievrd) 

Wir unterstützen Sie gerne!

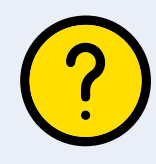